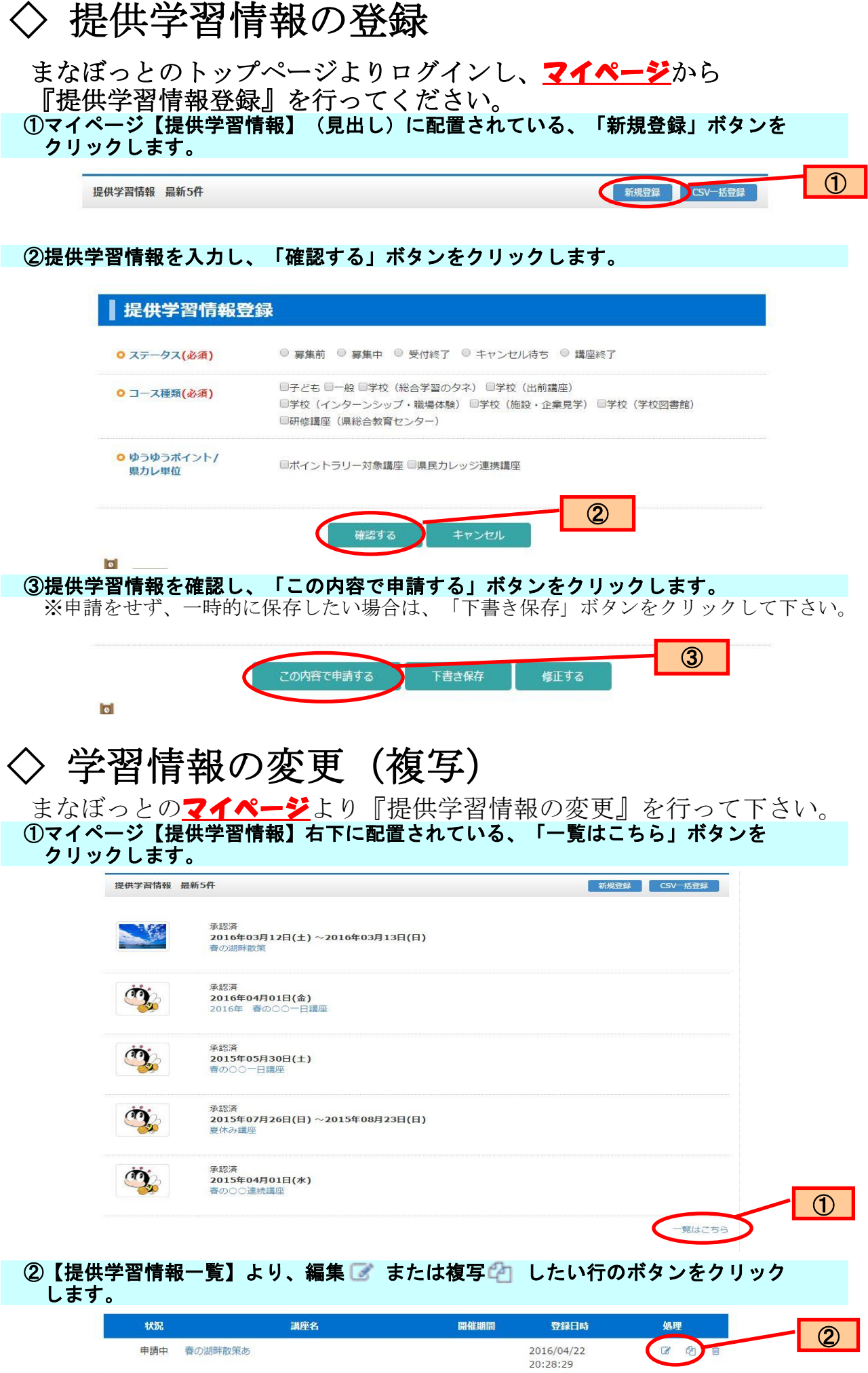

 $2016/03/12$ <br>~2016/03/13

 $2016/03/12$ <br>~2016/03/13

2015/04/01

2016/03/17<br>09:47:07

2016/03/08<br>21:28:20

2015/03/30<br>14:28:36

7 4 8

2 章

200

承認<br>取消

③以降の操作は、『◇学習情報の登録』②からと同様です。

■ 下書き 春の湖畔散策

承認済 春の湖畔散策

■ 下書き 春の○○一日講座